# GÉODÉSIE

# Méthodes de travail dans les réseaux GNSS 1ère partie Le positionnement statique temps-réel par "filtrage et moyenne de positions NRTK"

**MOTS-CLÉS** GNSS, NRTK, RTK, PPK, NPPK, Statique, Statique rapide, RGP, réseaux temps réel

### **Romain LEGROS - Laurent MOREL - Flavien VIGUIER - Florian BIROT**

*Un premier article paru dans le n°129 d'XYZ a annoncé la publication d'un document sur les méthodes de travail dans les réseaux GNSS rédigé dans le cadre du groupe de travail "Réseaux GNSS" de la Commission GEOPOS du CNIG. Ce deuxième article s'attache à décrire une première méthode "statique" pour laquelle le récepteur*

*GNSS mobile enregistre des positions NRTK (Network Real Time Kinematic) pendant plusieurs dizaines de minutes tout en étant maintenu en place sur le point stationné. Les autres méthodes seront présentées ultérieurement.*

La méthode du "filtrage et moyenne de positions NRTK" apparaît dans la partie droite entourée en rouge du *Tableau 1* de l'article précédent *(cf. ci-dessous)* : la structure de cet article reprend la trame de la fiche correspondante en y développant un exemple numérique sur un point du RBF (Réseau de base français matérialisant la Référence nationale géodésique RGF93) afin d'étayer le propos.

# **Objectifs et applications**

Cette méthode de travail permet de déterminer les coordonnées précises (classe de précision 3D comprise entre 2 et 3 cm à 1 σ) d'un point ou de plusieurs points stationnés quelques minutes à quelques dizaines de minutes afin de matérialiser avec une très grande fiabilité la référence nationale sur un chantier.

Elle peut donc être utilisée pour :

- Effectuer le contrôle absolu d'un lever obtenu par méthodes topographiques tierces (GNSS cinématiques de type RTK, NRTK, NPPK, PPK – Station optique).
- Déterminer les coordonnées des points d'appui d'un canevas local en permettant par exemple de mettre en

référence un pivot RTK ou un lever obtenu par méthodes optiques (topométriques) ou photogrammétriques. - Suivre précisément l'évolution des

# **Matériel nécessaire**

coordonnées d'un point.

- Un mobile GNSS, de préférence bifréquence, équipé d'une connexion Internet mobile (GPRS-UMTS) et d'un abonnement à un service temps réel d'augmentation de précision GNSS.
- Un trépied ou a minima un bipode permettant de laisser le mobile en place sur le point stationné de manière suffisamment stable pendant plusieurs dizaines de minutes.

## **Principe de la méthode et niveau de difficulté**

Le principe de la méthode consiste à déterminer à de multiples reprises les coordonnées du point stationné en calculant la ligne de base séparant le mobile de la station du réseau permanent la plus

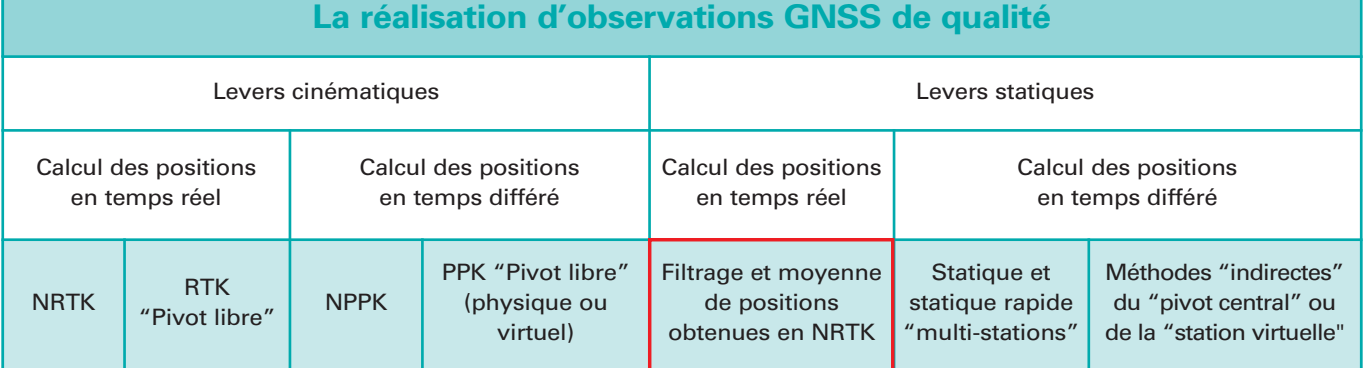

Tableau 1. Structure du document général sur les méthodes de travail dans les réseaux GNSS. Les différentes techniques de positionnement GNSS en réseau apparaissent sur la dernière ligne du tableau, la méta-fiche relative à la réalisation d'observations de qualité étant quant à elle représentée sur la première ligne du tableau.

C

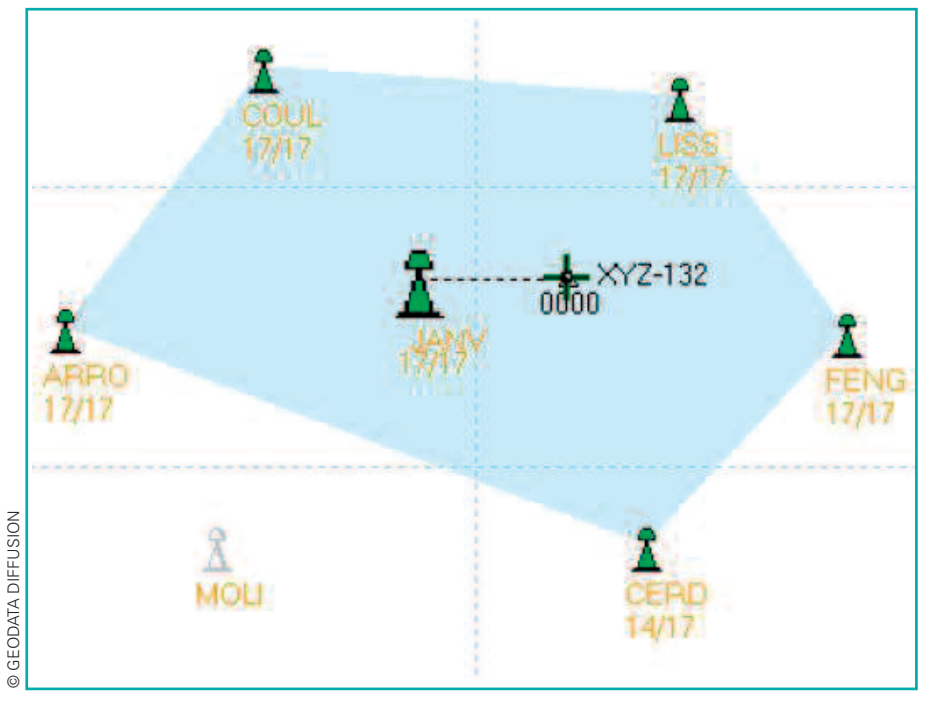

Figure 1. Principe de calcul NRTK basé sur une cellule de 6 stations permanentes permettant de calculer les corrections à apporter à chaque utilisateur en fonction de sa position au sein du réseau.

proche. Lors de ce calcul, le mobile reçoit en temps réel des "corrections" lui permettant de limiter au maximum l'influence des erreurs spatialement corrélées.  $\bullet$ 

> Ces corrections sont issues d'un "calcul réseau" basé sur une interpolation des erreurs géométriques (éphémérides et troposphère) et dispersives (ionosphère) à partir des erreurs effectivement mesurées sur un ensemble de stations permanentes entourant le mobile (6 stations permanentes représentées ci-dessus *Figure 1* et servant de points d'échantillonnage des modèles de corrections précitées).

> L'ensemble de ces corrections peuvent également servir à générer une station virtuelle à proximité du mobile, rendant la notion même de réseau complètement transparente pour le mobile.

> La robustesse de cette première méthode statique va se baser sur la répétition de la mesure NRTK permettant d'obtenir un nombre important de mesures indépendantes des coordonnées du point stationné, la répartition de l'échantillon statistique obtenu pour chaque coordonnée pouvant alors être traitée de manière à fiabiliser le résultat. Après avoir détecté les

éventuelles fautes de mesures, la moyenne obtenue sur chaque coordonnée permettra de déterminer la position du point tandis que la dispersion de l'échantillon (écarts à la moyenne) permettra de juger de la fiabilité du point.

Deux variantes de la méthode peuvent alors être développées en fonction de la charge de travail statistique laissée à la charge de l'utilisateur. En tout état de cause, il s'agit de la méthode la plus simple d'accès et la plus facile à mettre en œuvre afin d'obtenir des coordonnées précises et fiables d'un point pour contrôler ou mettre en référence un lever obtenu par d'autres méthodes topographiques.

### **Préparation de la mission**

#### *Problèmes de télécommunications*

Chaque époque de mesure du mobile devant être synchronisée aux informations envoyées par le réseau, il faut pouvoir disposer d'un lien de communication temps réel afin de faire communiquer les deux postes de mesure.

Ce lien doit être bidirectionnel afin que le mobile puisse dans un premier temps envoyer à l'infrastructure sa position en mode naturel de manière à

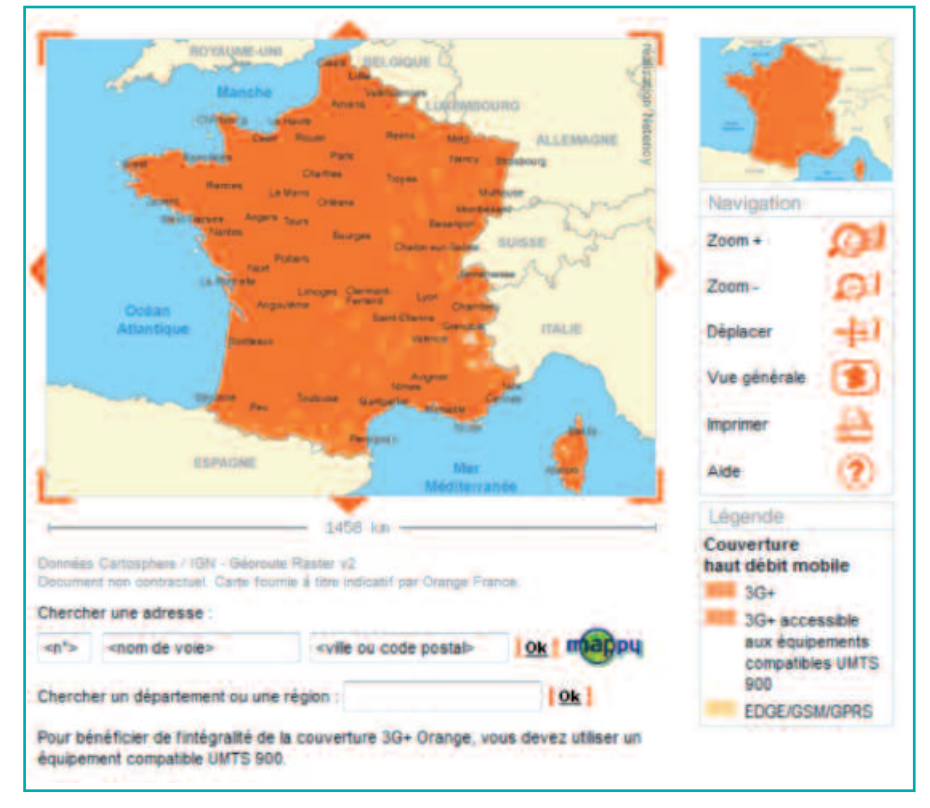

Figure 2. Interface cartographique permettant d'accéder aux cartes de couverture des réseaux GPRS/EDGE et 3G/3G+ de l'opérateur Orange.

recevoir en retour les corrections correspondant à sa zone de travail.

Les réseaux Internet mobiles permettent des portées illimitées très bon marché.

La couverture du réseau de télécommunications doit être effective sur la zone de travail, cette dernière étant consultable sur les sites Internet des opérateurs avec une exactitude moyenne de 97 % suivant le dernier rapport de l'ARCEP établi en 2009 (http://www.arcep.fr/index.php?id=8161).

En France métropolitaine, 97,7 % du territoire est ainsi couvert par au moins un opérateur de téléphonie mobile tel que représenté sur les cartes de couverture des différents opérateurs (http://www.cartographie. bouyguestelecom.fr/eCouverture/eCou verture.aspx pour Bouygues Telecom, http://mobile.orange.fr/content/ge/high/ v2\_offre\_boutique/la\_couverture/geomap.html pour Orange et http://assistance.sfr.fr/mobile\_forfait/mobile/ couverture-reseau/en-48-62267 pour SFR), la *Figure 2* illustrant la couverture des différents réseaux mobiles Orange.

Si les données transitent dans un réseau télécom complexe comme le réseau GPRS-EDGE où la latence moyenne est de 750 ms avec un écarttype de 750 ms à un sigma, il est fréquent que les données arrivent avec une latence de 2 secondes d'où la nécessité de configurer le récepteur mobile utilisé en mode "interpolé" afin d'effectuer un lever en temps réel (*"Low Latency"* chez TRIMBLE, *"Précision"* chez LEICA, *"Extra polation"* chez TOPCON, etc.). Ce mode est à opposer au mode "synchronisé" où le mobile attend de recevoir la correction à synchroniser à sa mesure pour générer une position. Avec de tels modèles d'interpolation, les corrections reçues par le mobile à typiquement 1 Hz (une correction par seconde) lui permettent de monter un modèle d'interpolation des corrections dans lequel il va pouvoir aller chercher les 5, 10 ou 20 corrections à synchroniser à ses 5, 10 ou 20 mesures faites chaque seconde pour calculer des solutions de positionnement à 5, 10 ou 20 Hz.

La limite de validité en extrapolation d'un tel modèle étant d'environ 3 secondes, son utilisation permet de pallier les petites coupures télécoms inhérentes à l'utilisation du réseau GPRS-EDGE.

Pour faire face à des coupures plus importantes de la liaison télécom, mais aussi à toutes fins de contrôle et de traçabilité, il est recommandé d'enregistrer les données brutes en statique comme en itinérant afin de pouvoir recalculer en post-traitement l'ensemble de la chaîne cinématique mesurée à partir des données observées sur les stations de votre opérateur temps réel et/ou celles du RGP, méthode NPPK (Network Post Processing Kinematic) qui sera également décrite dans un prochain article.

#### *Vérification du matériel*

Il est également recommandé de s'assurer, conformément aux bonnes pratiques en vigueur et aux prérequis rappelés en préambule du document, que le matériel est apte à être utilisé dans le cadre d'un lever de précision (qualité de la bulle et longueur de la canne - grille de conversion altimétrique, modèles d'antennes et version du firmware du récepteur GPS/GNSS à jour).

#### **Phase terrain** *Acquisition des points*

• **Placez-vous sur un point bien dégagé.** Dans l'exemple développé, les deux

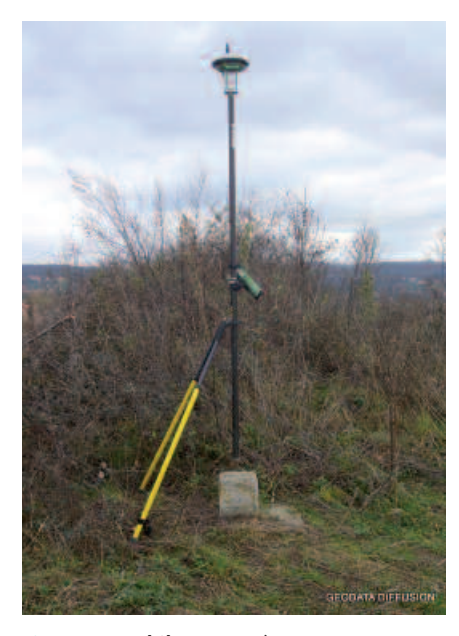

récepteurs GNSS utilisés sont alternativement placés sur la borne RBF du site "CHAPONNAY-I" tel qu'illustré ci-dessous *Figure 3* :

- **Allumez votre récepteur** et obtenez une position en mode "naturel".
- **Vérifiez l'état de la connexion GPRS**.
- **Lancez votre connexion réseau et vérifiez la qualité du flux de "corrections" :** Les "corrections" doivent alors arriver avec une latence moyenne comprise entre 1 et 2 secondes, cette latence ne devant pas excéder les 3 secondes (limite de validité en extrapolation des modèles de "corrections" utilisés dans les mobiles comme expliqué cidessus). Un indicateur donnant le pourcentage de corrections arrivées en moins d'une seconde lors de la dernière minute est parfois fourni, cet indicateur ne devant normalement pas descendre en dessous de 70 %.
- **Attendez que votre système initialise** (fixation des ambiguïtés entières) et vérifiez la qualité de l'initialisation en comparant 3 fois de suite les coordonnées données par le système sur le premier point du lever après avoir retourné l'antenne de votre mobile en direction du sol jusqu'à perte complète de la poursuite des satellites (perte de la solution de positionnement). Si votre mobile est fixé à un bipode ou un trépied (difficilement

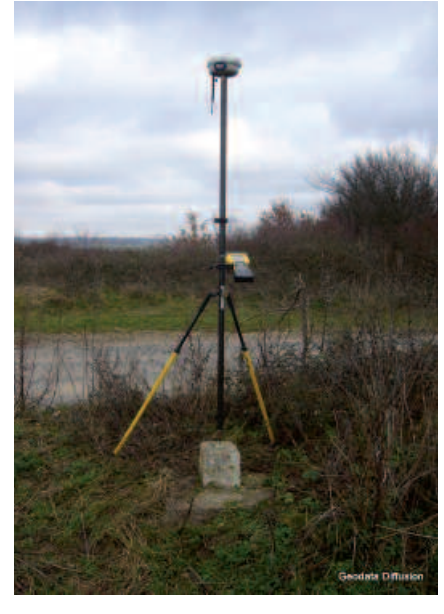

GEODATA DIFFUSION © GEODATA DIFFUSION

 $\bullet$ 

Figure 3. Mobiles GNSS (LEICA VIVA GS15 et TRIMBLE R6) utilisés sur la borne RBF 6927001-A pour le lever servant d'exemple.

 $\bullet$ 

retournable), vous pouvez également demander à votre système une nouvelle initialisation.

Si votre système met plus de temps que d'habitude à fixer les ambiguïtés entières (opération typiquement de l'ordre de la minute dans le cas normal), soyez sur vos gardes (masques, multitrajets, qualité du flux de correction, phénomènes météorologiques ionosphériques ou troposphériques, qualité du réseau, etc.) et ayez plutôt tendance à "sur-contrôler" votre lever.

- **Effectuez votre lever en respectant les consignes suivantes**, sans oublier l'ensemble des bonnes pratiques également décrites dans les prérequis du document.
	- *Réglez votre récepteur mobile pour vous mettre dans l'une des situations explicitée ci-dessous en fonction de ce que vous souhaitez faire :*

**Cas simple :** réglez votre mobile pour prendre les points sur 180 époques.

Reprenez le point au moins deux fois en laissant passer au moins 20 -30 minutes entre deux déterminations successives de manière à laisser suffisamment changer l'état de la constellation et l'ensemble des autres paramètres d'état du système (état ionosphérique et troposphérique).

Plus vous aurez de déterminations indépendantes pour un même point, plus sa qualité sera avérée.

De manière à ce que la moyenne du point se fasse bien sur 2 fois 3 minutes séparées de 20-30 minutes, redonnez le même nom de point d'une fois sur l'autre et laissez faire votre système : celui-ci devrait vous donner une indication en cas de dépassement de la tolérance fixée entre plusieurs déterminations d'un même point. Dans votre mobile, pensez donc à régler convenablement les tolérances planimétriques et altimétriques autorisées entre deux déterminations en fonction de vos besoins.

Si votre chantier était amené à durer plusieurs jours, n'hésitez pas à effectuer vos différentes sessions de mesure pour un même point sur plusieurs jours à des heures bien

distinctes. En effet, les constellations GPS et GLONASS se répètent de jour en jour aux mêmes heures avec respectivement 4 et 90 minutes d'avance. Cette recommandation vous permettra d'éviter de vous retrouver avec des DOPs similaires, même si les conditions atmosphériques ont changé.

En procédant de la sorte, tout se passera de manière automatique sans que vous ne sachiez comment procède votre mobile et donc quelle fiabilité accorder aux coordonnées calculées au-delà des estimateurs statistiques de qualité portés in fine par le point : la répartition statistique de l'échantillon considéré était-elle normale comme l'aurait imposé le théorème central limite, parfaitement adapté aux mesures GNSS, stipulant que la somme d'une suite de variables aléatoires indépendantes et de distribution individuelle quelconque converge vers une distribution normale à condition qu'aucune de ces variables aléatoires ne soit prépondérante ?

L'échantillon de la population statistique était-il dispersé, composé de plusieurs sous-ensembles ? Impossible de le savoir avec précision, seule la représentation cartographique du lever permettant de se faire une première idée "non chiffrée".

**Cas évolué :** pour maîtriser finement la qualité du point, réglez votre récepteur mobile en mode "topographie continue" pour prendre, si possible, une succession de points toutes les 3 à 5 époques de mesure. En cas d'impossibilité, prenez une succession de points sur une époque de mesure (toutes les secondes). Laissez tourner votre mobile pendant une trentaine ou une quarantaine de minutes afin d'obtenir, pour 40 minutes d'observations, une population de 2400, 800 ou 480 points. Vous pouvez également procéder en plusieurs sessions de mesure, notamment si vous avez plusieurs points importants à déterminer sur votre chantier. Stationnez alors le point 10 ou 20 minutes puis revenez

dessus ultérieurement (après être

passé une première fois sur l'ensemble de vos points par exemple) en laissant au moins entre 20 et 30 minutes s'écouler entre les 2 déterminations.

Si votre chantier était amené à durer plusieurs jours, n'hésitez pas à effectuer vos différentes sessions de mesure pour un même point sur plusieurs jours à des heures bien distinctes, les constellations GPS et GLONASS se répétant de jour en jour aux mêmes heures avec respectivement 4 et 90 minutes d'avance.

Au-delà des estimateurs de la précision horizontale et verticale fournis par votre capteur (indicateurs statistiques), ne levez pas avec un GDOP ou un PDOP de respectivement plus de 3-4 ou 2-3. Pour ce faire, vous pouvez surveiller ce paramètre en temps réel et/ou définir un masque de lever.

- Vérifiez régulièrement la qualité du lien temps réel en suivant l'âge de la dernière correction reçue tel que décrit ci-dessus lors de la phase d'établissement de la connexion réseau.
- En cas de perte du statut centimétrique de votre solution de positionnement (perte de l'initialisation), par exemple après une indisponibilité télécom, reprenez une initialisation fiable en contrôlant sa qualité comme indiqué plus haut lors de la phase d'initialisation du système. Vérifiez que les coordonnées données par votre système sont cohérentes avec les dernières coordonnées calculées avec l'initialisation précédente en contrôlant l'écart de position obtenu. Cette recommandation vous permettra d'assurer la cohérence interne de votre lever.

#### *Moyens de contrôle*

#### **Contrôle relatif :**

- A toutes fins utiles, enregistrez les données brutes en statique comme en itinérant. Vous pourrez alors recalculer en post-traitement l'ensemble de votre chaîne cinématique (NPPK) ou les coordonnées du point en mode statique (méthode statique multistations qui sera décrite dans un pro-

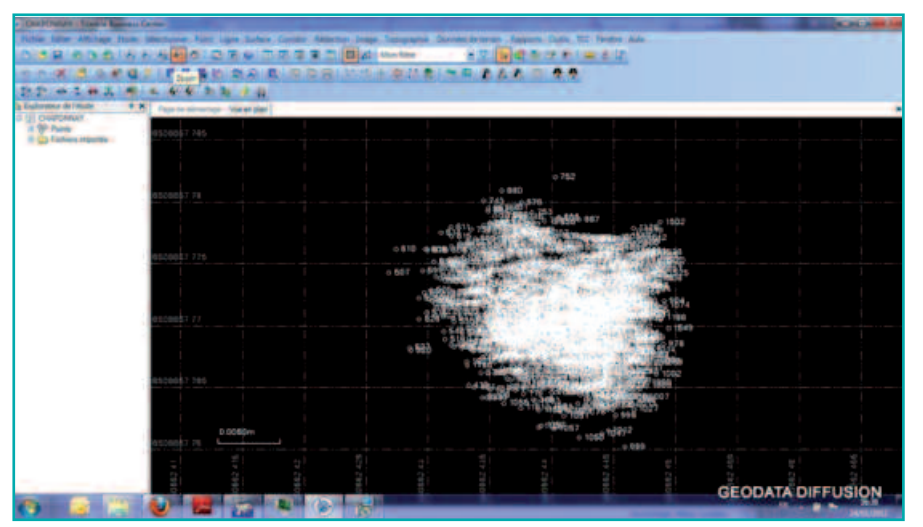

Figure 4. Répartition planimétrique d'un lever NRTK de 1800 points (30 minutes) effectué avec le service temps d'augmentation de précision GNSS ORPHEON sur la borne RBF 6927001-A.

chain article de la série) à partir des données observées sur les stations de votre opérateur temps réel et/ou celles du RGP.

- Si vous disposez d'une station optique procédez à des contrôles de distances et d'azimuts (dans cet ordre de préférence).

#### **Contrôle absolu :**

Stationnez tous les points connus en coordonnées (RBF, NGF, autres…) afin d'assurer un contrôle absolu de la qualité de votre lever ou procédez aux observations nécessaires pour un contrôle par méthodes statiques permettant d'obtenir des coordonnées au moins deux fois plus précises que celles obtenues par cette méthode de filtrage et moyenne de positions NRTK pour votre point de contrôle (conformément aux modalités de l'arrêté du 16 septembre 2003). En d'autres termes et si aucun point de contrôle n'était disponible, utilisez la méthode statique "multistations" en prenant toutes les précautions nécessaires permettant d'obtenir les coordonnées "les plus précises possible" par méthodes GNSS, même si le coefficient de sécurité de 2 mentionné dans l'arrêté du 16 septembre 2003 sera parfois difficile à justifier. Procédez aux observations à un autre moment que celui de votre chantier (observations indépendantes) et effectuer si possible le calcul de post-traitement avec d'autres stations de référence que celles utilisées pour le calcul NRTK.

#### **Phase bureau**

- **De retour au bureau, exportez votre lever** afin d'obtenir la liste des points avec leurs différents attributs (DOPs, âge de la correction, SNRs, etc.) dans le but d'effectuer un filtrage multicritères et vous assurer, outre les précautions prises sur le terrain, de la qualité de votre lever.
- **Affichez les points levés** et vérifiez qu'ils forment bien dans le plan un nuage homogène de forme "pseudo circulaire" tel que représenté ci-dessus *Figure 4*.
- **Pour le cas évolué de la méthode, considérez chacune des composantes Est, Nord et Altitude comme autant de variables aléatoires nécessaires au calcul des paramètres de statistique descriptive suivants :**

**Médiane :** la médiane est la valeur qui permet de partager une série numérique ordonnée en deux parties de même nombre d'éléments : autrement dit, il y a autant d'éléments à gauche qu'à droite de ce critère de position statistique de l'ensemble de valeurs considéré. L'avantage de la médiane est qu'elle est moins sensible aux valeurs extrêmes ou aberrantes que la moyenne.

**Moyenne arithmétique :** un autre critère de position de la tendance centrale d'un échantillon statistique d'une variable aléatoire notée X est donné par la moyenne arithmétique que nous noterons  $\overline{X}$ . D'un point de vue probabilité, la moyenne arithmétique est la valeur de la variable aléatoire qui a le plus de chance de sortir lors d'un tirage (plus grande probabilité d'occurrence).

Si la moyenne et la médiane sont proches, l'échantillon statistique considéré est symétrique et a de fortes chances de suivre une loi de probabilité dont la distribution dite "normale" ou "gaussienne" est caractéristique des expériences consistant à mesurer un grand nombre de fois un phénomène donné.

En effet, si l'on mesure plusieurs fois la position d'un point par méthodes GNSS, on obtiendra chaque fois un résultat différent à cause de phénomènes perturbateurs comme l'erreur d'échantillonnage (mauvais DOPs, problème de l'adéquation à la réalité de la modélisation des sources d'erreurs spatialement corrélées sur le mobile dans le cas différentiel – notion de "flash" ou de "scintillement" ionosphérique) ou la stabilité des appareils utilisés (satellites et récepteurs). Sur un grand nombre de mesures non biaisées, on peut considérer que la variable aléatoire va suivre une loi de probabilité dont la distribution est gaussienne.

**Etendue :** l'étendue correspond à la distance séparant la valeur minimale de la valeur maximale de l'échantillon statistique considéré.

Il s'agit donc d'un premier critère de dispersion statistique reflétant la variabilité de l'échantillon considéré venant utilement compléter les critères de position donnés par la médiane et la moyenne.

**Quantiles :** les quantiles sont des points essentiels pris à des intervalles réguliers verticaux d'une fonction de répartition d'une variable aléatoire. Diviser des données ordonnées en *q* sous-jeux de données contenant le même nombre de points est la motivation des *q*-quantiles.

Les quantiles sont les valeurs marquant les limites entre deux sous-jeux consécutifs.

Un centile ou 100-Quantile correspond à chacune des 99 valeurs qui divisent les données triées en 100 parts égales, de sorte que chaque partie représente 1/100 de l'échantillon :

 $\bullet$ 

# GÉODÉSIE

Figure 5. Statistique descriptive de l'écart à la coordonnée publiée sur la composante Est dans le système RGF 93 en projection Lambert 93 du lever NRTK ORPHEON de 1800 points (30 minutes) représenté Figure 4. En assimilant la répartition statistique à une distribution normale, l'exactitude est de 8 mm avec une précision à un sigma (écart-type) de 4 mm.

le centile est donc calculé comme étant le 100-Quantile.

A noter que le 2-Quantile correspond à la médiane précédemment décrite. Nous travaillerons sur les 1000- Quantiles appelés milles. Le 25<sup>e</sup> milles que nous noterons  $Q_{2,5}$  sépare les 2,5 % inférieurs des données et le 975<sup>e</sup> milles que nous noterons  $Q_{97,5}$  sépare les 97,5 % inférieurs des données.

Les quantiles sont des mesures utiles parce qu'elles ne sont pas trop sensibles aux distributions allongées et aux valeurs aberrantes.

Calculez  $Q_{97,5}$ ,  $Q_{84}$ ,  $Q_{16}$  et  $Q_{2,5}$  et formez  $Q_{84}$  -  $Q_{16}$  afin de savoir dans quel intervalle se situent 68 % de l'échantillon ainsi que  $Q_{97.5}$  -  $Q_{2.5}$  afin de savoir dans quel intervalle se situent 95 % de l'échantillon.

Ces distances inter-quantiles donnent donc des critères de dispersion statistique reflétant beaucoup plus finement la variabilité de l'échantillon statistique considéré que l'étendue précédemment décrite.

**Déviation standard de l'échantillon :** la déviation standard de l'échantillon ou "écart-type non biaisé" est défini comme l'écart moyen à la moyenne de l'échantillon statistique considéré. La déviation standard donne un critère unique et immédiat de la dispersion statistique de l'échantillon.

Tracez alors la densité de probabilité de chaque échantillon statistique considéré ainsi que son histogramme comme représenté sur les parties hautes et intermédiaires des *Figures 5, 6 et 7*.

Figure 6. Statistique descriptive de l'écart à la coordonnée publiée sur la composante Nord dans le système RGF 93 en projection Lambert 93 du lever NRTK ORPHEON de 1800 points (30 minutes) représenté Figure 4. En assimilant la répartition statistique à une distribution normale, l'exactitude est de 6 mm avec une précision à un sigma (écart-type) de 3 mm.

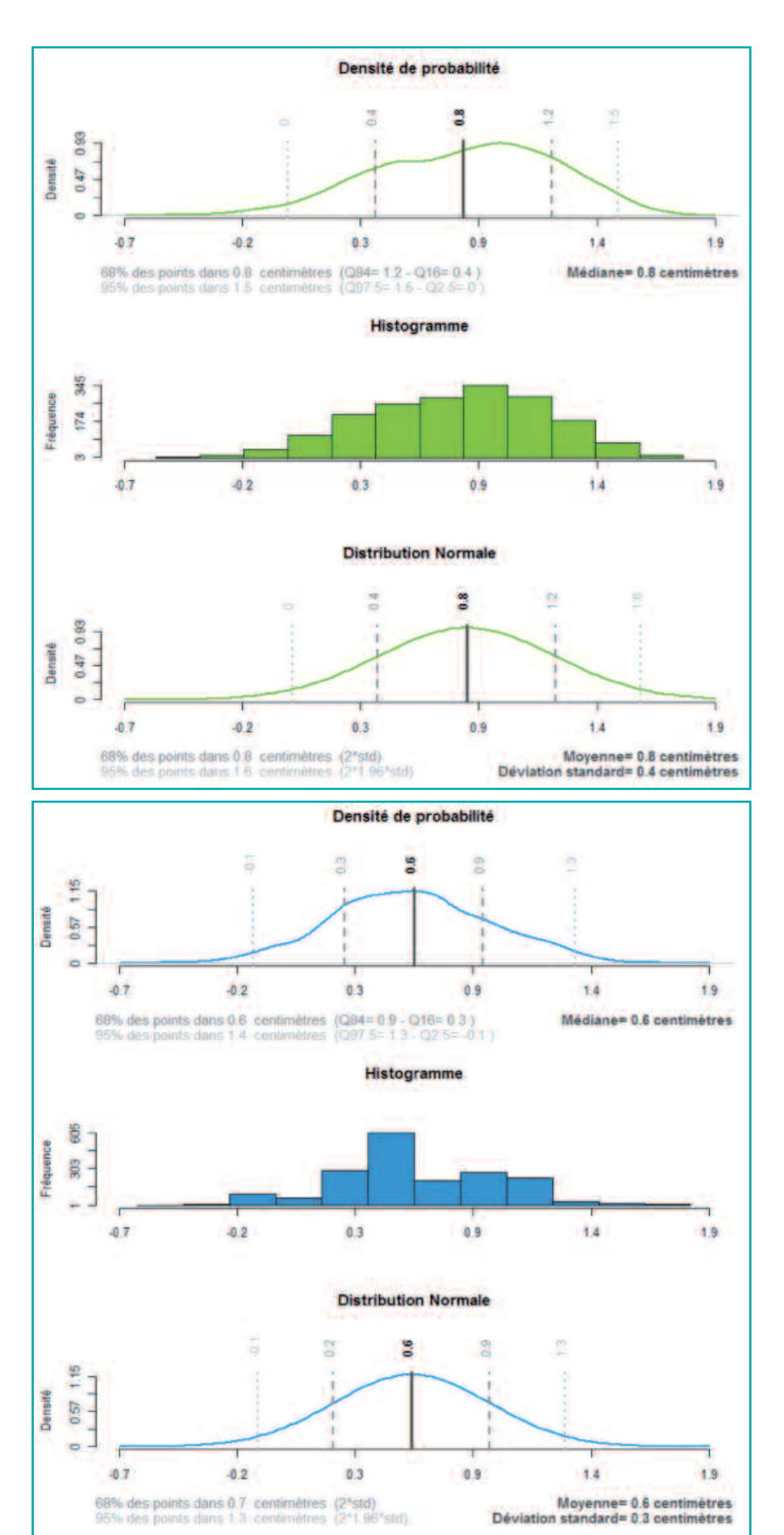

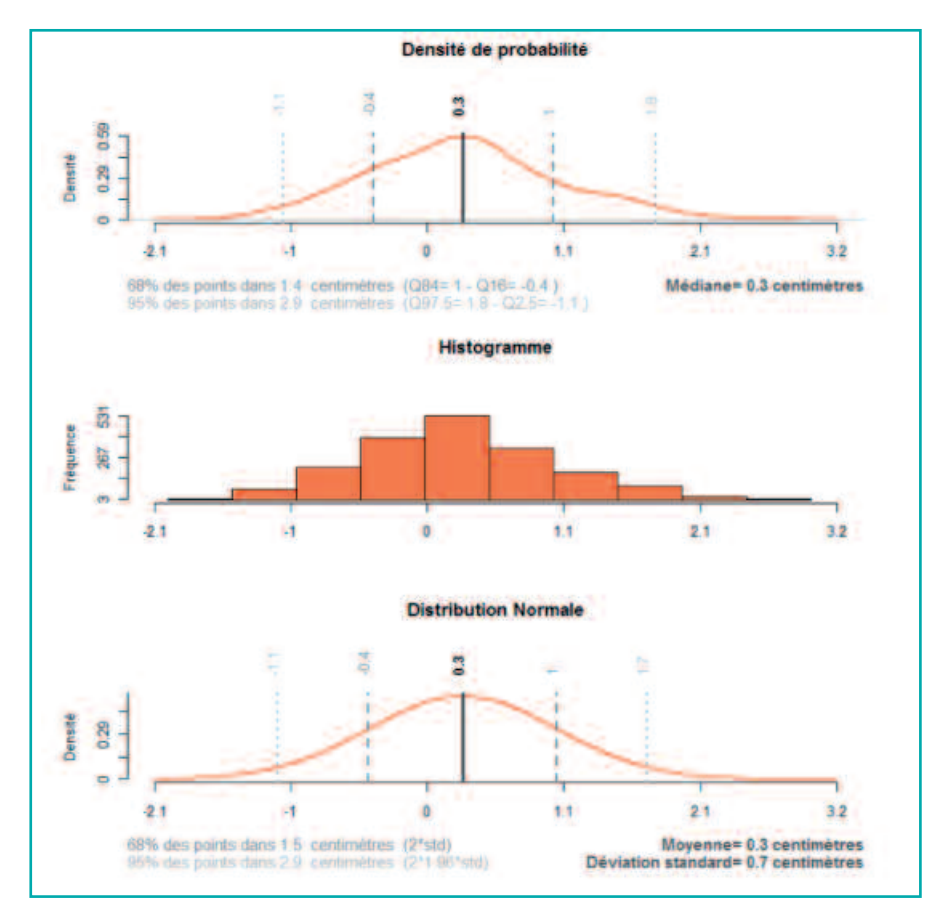

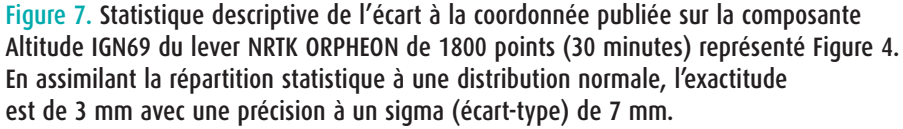

Eliminez le cas échéant les valeurs au-delà de  $3\times$ ( $Q_{99,5}$  -  $Q_{0,5}$ ) pouvant être considérées comme aberrantes (fautes de mesures) et recommencez vos calculs.

Ces indicateurs ne présupposent pas de la normalité de la population statistique considérée et peuvent être utilisés dans tous les cas.

Intéressez-vous ensuite à la normalité de la population afin de vérifier que les coordonnées trouvées sur chaque composante sont bien réparties de part et d'autre de leur valeur moyenne avec une densité de probabilité qui une fois tracée forme une "courbe de Gauss" avec sa forme "en cloche" si caractéristique, comme nous l'avons précédemment évoqué, d'un grand nombre de mesures GNSS non biaisées conformément au théorème central limite.

#### Pour ce faire :

- Calculez les valeurs associées à une distribution normale : à partir de l'estimateur non biaisé de l'écart-type de la

"Déviation Standard", calculez l'erreur due à la dispersion statistique en présupposant que l'échantillon suive une loi de probabilité dont la répartition est normale. Avec une telle loi 68 % des points sont situés dans une plage [X - σ, X + σ] 95 % des points sont situés dans une plage [X - 1,960 σ, X + 1,960 σ]

population que nous noterons σ ou "std" pour "Standard Deviation" ou

99 % des points sont situés dans une plage [X - 2.576 σ, X + 2,576 σ]

- Procédez à un test de normalité : bien qu'il soit possible d'effectuer des tests donnant des résultats numériques (difficiles à appliquer car supposant une parfaite indépendance des données de l'échantillon et fortement sujettes à la taille de l'échantillon), vérifier "à l'œil" que la densité de probabilité réelle de l'échantillon statistique et sa densité de probabilité sous hypothèse de normalité soient "à peu de chose près" superposables.

De manière à ne pas travailler avec des valeurs trop grandes et pour des résultats plus parlant, vous pouvez former pour chaque composante une variable aléatoire en retranchant à chaque coordonnée la valeur moyenne de l'échantillon ou la valeur de contrôle de la composante en question issue d'une méthode de travail au moins deux fois plus précise que l'estimation de la classe de précision de votre lever NRTK filtré et moyenné (conformément aux modalités de l'arrêté du 16 septembre 2003).

• **Pour tous les points de contrôle absolus** stationnés lors de votre lever et afin de contrôler l'exactitude de votre lever, vérifiez les écarts entre les coordonnés obtenues par filtrage et moyenne de positions NRTK et les coordonnées des points de contrôle telles que publiées sur les fiches géodésiques (ou les coordonnées obtenues par une méthode de travail au moins deux fois plus précise que l'estimation de la classe de précision de votre lever NRTK (conformément aux modalités de l'arrêté du 16 septembre 2003).

L'exemple qui nous intéresse étant dans ce cas de figure, les coordonnées publiées de la borne RBF 6927001 sont retranchées aux différentes positions NRTK afin de traiter trois variables aléatoires traduisant de "l'écart à la coordonnées publiée" dont les principaux éléments de statistique descriptive sont repris sur les *Figures 5, 6 et 7*.

Cette fiche est la première à être publiée dans XYZ, les 6 autres méthodes du *Tableau 1* trouveront leur place dans les prochains numéros. **●**

#### **Contacts**

Romain LEGROS - Directeur Général de la société GEODATA DIFFUSION r.legros@orpheon.biz Laurent MOREL - Maître de conférences à l'ESGT laurent.morel@esgt.cnam.fr Flavien VIGUIER - Direction de l'ingénierie de la SNCF flavien.viguier@sncf.fr Florian BIROT - Responsable technique de la société GEODATA DIFFUSION florian.birot@geoaction.eu